# Introduction to the HMC

# KAPCTEH YPbAX

Helmholtz-Institut für Strahlen- und Kernphysik Universität Bonn

Helmholtz-School Dubna 2011

<span id="page-0-0"></span>K ロ ⊁ K 個 ≯ K 君 ⊁ K 君 ⊁

活

# **Outline**

- Hamiltonian Monte Carlo: the basics
- <sup>2</sup> Speeding up the HMC for Lattice QCD
- Tutorials with Pavel Buividovic

# Lectures and Tutorials

**1** Lectures: introduce the Theory

- basic HMC algorithm and Schwinger model
- algorithm improvements
- recent developments

2 Tutorials with Pavel Buividovic: you can practice

- example: Schwinger model
- template code provided
- online tutorial with step-by-step instructions
- based on the lecture

 $\Omega$ 

#### **Motivation**

• Lattice QCD: solve high dimensional integral

$$
\mathcal{Z}_{QCD} = \int \mathcal{D} U \, \mathcal{D} \bar{\psi} \, \mathcal{D} \psi \; e^{-S_G[U] - \bar{\psi} \; D[U] \; \psi} \; \propto \; \int \mathcal{D} U \; \text{det}(D[U]) e^{-S_G[U]}
$$

• determinant can be represented by bosonic fields:

$$
\det(D) \; \propto \; \int {\cal D}\phi^{\dagger} \; {\cal D}\phi \; e^{-\phi^{\dagger} \; D^{-1} \; \phi}
$$

 $\phi$  fields also called pseudo-fermion fields

• can deal with  $D^{-1}$   $\phi$ , but: non-local

#### Markov-Chain Monte Carlo

• stochastic method to solve the generic integral

$$
\langle O \rangle = \int \mathcal{D}x \; O(x) \; e^{-S(x)}
$$

• by generating a Markov-Chain  $\{x_1, x_2, ...\}$  distributed as

 $e^{-S(x)}$ 

• then

$$
\langle O \rangle \approx \frac{1}{N} \sum_{i=1}^N O(x_i)
$$

with statistical error:

 $\delta$  O  $\propto$  1/ $\sqrt{N}$ 

• how to generate such a chain  $\{x_1, x_2, ...\}$ ?

# Metropolis Algorithm

Metropolis Monte-Carlo algorithm

- $\bullet$  start with arbitrary x
- 2 chose a test  $x'$  with probability  $P(x')$  $P(x) > 0 \forall x$
- 3 accept x' with probability

$$
P_A(x \to x') = min\{1, exp[-\Delta S = -(S(x') - S(x))]\}
$$

4 continue with step 2

Fulfils detailed balance condition (easy exercise)

$$
\exp(-S(x))P(x \to x') = \exp(-S(x'))P(x' \to x)
$$

 $\Omega$ 

## Metropolis Monte Carlo

- $\bullet$  how to generate the proposal  $x$ <sup>'</sup>?
	- **1** chose x' randomly completely uncorrelated to previous x
	- $\Rightarrow$  expect large  $\Delta S \Rightarrow$  low acceptance  $\Rightarrow$  large autocorrelation
	- 2 use  $x' = x + \delta x$  with random but small  $\delta x$ δx can be tuned for ∆S to be small
	- $\Rightarrow$  large autocorrelation
- if computation of  $\Delta S$  is very expensive (like for QCD) both choices turn out to be not feasible
- desired: a global update combined with large acceptance

# The Hamiltonian Monte Carlo (Hybrid Monte Carlo)

[Duane, Kennedy, Pendleton, Roweth, 1987]

• Introduce  $p_i$  conjugate to fundamental fields  $x_i$  and a Hamiltonian

$$
\mathcal{H}=\frac{1}{2}\sum_i p_i^2+S(x)
$$

•  $H$  is conserved under Hamilton's EoM

$$
\dot{\mathbf{x}}_i = \frac{\partial \mathcal{H}}{\partial \mathbf{p}_i} = \mathbf{p}_i, \qquad \dot{\mathbf{p}}_i = -\frac{\partial \mathcal{H}}{\partial \mathbf{x}_i} = -\frac{\partial \mathcal{S}}{\partial \mathbf{x}_i}
$$

 $\Rightarrow$  use Hamilton's EoM for global update (molucular dynamics):

$$
(p,x) \quad \rightarrow \quad (p',x')
$$

• Accept with probability

$$
P_A(\mathcal{H} \rightarrow \mathcal{H}') = \min\{1,\text{exp}(\mathcal{H}(p,x) - \mathcal{H}(p',x')\}
$$

• Energy conservation guarantees large acceptance!

• Need to proof detailed balance

$$
e^{-S(x)}P(x \rightarrow x') = e^{-S(x')}P(x' \rightarrow x)
$$

•  $P(x \rightarrow x')$  is a convolution of

$$
P(x \rightarrow x') = \int \mathcal{D}p \; \mathcal{D}p' \; P_G(p) \; P_{MD}[(x, p) \rightarrow (x', p')] P_A(\mathcal{H} \rightarrow \mathcal{H}')
$$

with  $(x', p')$  fixed given  $(x, p)$  and

$$
P_{\text{G}}(p) = \exp\left\{-\sum_{i} p_i^2\right\}, \qquad P_{\text{G}}(p) e^{-S(x)} = e^{-\mathcal{H}(x,p)}
$$

• we require molecular dynamics (MD) integration to be reversible

$$
P_{MD}[(x, p) \rightarrow (x', p')] = P_{MD}[(x', -p') \rightarrow (x, -p)]
$$

 $298$ 

•  $H$  is quadratic in  $p$ 

$$
\mathcal{H}(x,p)=\mathcal{H}(x,-p)
$$

• and we have the identity

$$
\exp(-\mathcal{H})P_{A}[(x, p) \rightarrow (x', p')] = \exp(-\mathcal{H}) \min\{1, \exp(\mathcal{H} - \mathcal{H}')\}
$$
  
= min\{exp(-\mathcal{H}), exp(-\mathcal{H}')\}  
= exp(-\mathcal{H}') min\{exp(\mathcal{H}' - \mathcal{H}), 1\}  
= exp(-\mathcal{H}')P\_{A}[(x', p') \rightarrow (x, p)]

 $\leftarrow$ 

ŧ

• using all these we obtain

$$
e^{-S(x)} P(x \to x') =
$$
\n
$$
= \int \mathcal{D}p \, \mathcal{D}p' \, e^{-\mathcal{H}(x,p)} P_{\text{MD}}[(x,p) \to (x',p')] P_A(\mathcal{H} \to \mathcal{H}')
$$
\n
$$
= \int \mathcal{D}p \, \mathcal{D}p' \, e^{-\mathcal{H}(x',-p')} P_{\text{MD}}[(x',-p') \to (x,-p)] \times
$$
\n
$$
\times P_A(\mathcal{H}(x',-p') \to \mathcal{H}(x,-p))
$$

• change of variables  $-p' \rightarrow p'$  and  $-p \rightarrow p$ 

$$
e^{-S(x)} P(x \to x') = \int \mathcal{D}p \, \mathcal{D}p' \, e^{-\mathcal{H}(x',p')} P_{MD}[(x',p') \to (x,p)] \times
$$

$$
\times P_A(\mathcal{H}' \to \mathcal{H})
$$

$$
= e^{-S(x')} P(x' \to x) \qquad \qquad \text{q.e.d.}
$$

活

メロトメ 伊 トメ ヨ トメ ヨ ト

from the proof one learns

- MD must be reversible
- measure must invariant

$$
\mathcal{D}\rho \times \mathcal{D}\rho' = \mathcal{D}(-\rho) \times \mathcal{D}(-\rho')
$$

(area preserving)

• if H is conserved, the  $P_A = 1$ 

in practice we use

- a numerical integration scheme
- accept/reject step corrects for discretisation errors
- $\Rightarrow$  need to find a reversible and area preserving integration scheme

つひひ

• by linking together x and p in  $z = (x, p)$  we can write

$$
\dot{\mathsf{z}} = \mathsf{J} \cdot \frac{\partial \mathcal{H}(\mathsf{z})}{\partial \mathsf{z}}
$$

• with symplectic matrix

$$
\mathbf{J} = \begin{pmatrix} 0 & 1 \\ -1 & 0 \end{pmatrix}
$$

- symplectic mans intertwined (see **J**)
- time evolution  $z(t_0) \rightarrow z(t)$  represents a canonical transformation  $A(t_0, t)$

$$
z(t) = \mathbf{A} \cdot z(t_0)
$$

- such a transformation conserves the energy
- but the symplectic form

$$
s(z_1, z_2) \equiv z_1^T \mathbf{J} z_2
$$

is conserved under this mapping

- geometrically: the area of the parallelogram spanned by  $z_{1,2}$  is preserved
- for the harmonic oscillator you can easily show

$$
z_1(t_0)^T \mathbf{J} z_2(t_0) = z_1(t)^T \mathbf{J} z_2(t)
$$

by writing down the mapping **A**.

 $\Rightarrow$  s is conserved if  $A^TJA = J$ 

- is this useful for a numerical integration scheme?
- yes! (surprise) one can show: symplectic integrators do conserve a Hamiltonian  $\mathcal{H}_s$  different from, but close to the given Hamiltonian  $H$
- $\Rightarrow$  consequence:  $\Delta H = H_s H$  depends only on step size  $\Delta \tau$ , not on the length of the integration
	- simplest example and exercise for you:

$$
x_{n+1} = x_n + \Delta \tau \, p_n \qquad p_{n+1} = p_n - \Delta \tau \frac{\partial \mathcal{H}}{\partial x_{n+1}}
$$

is symplectic and conserves for the harmonic oscillator

$$
\mathcal{H}_s=\rho^2/2+x^2/2+\Delta_T\,p\,x/2
$$

exactly!

- however, the simple example is not reversible
- but the leap-frog integration scheme
- Discrete updates for time step  $\Delta \tau$

$$
T_x(\Delta \tau): \quad x \quad \to \quad x' = x + \Delta \tau p
$$

$$
T_p(\Delta \tau): \quad p \quad \to \quad p' = p - \Delta \tau \frac{\partial \mathcal{H}}{\partial x}
$$

• basic Leap Frog time evolution step

$$
\mathcal{T} = \mathcal{T}_p(\Delta \tau/2) \mathcal{T}_x(\Delta \tau) \mathcal{T}_p(\Delta \tau/2)
$$

- trajectory of length  $\tau$ :  $N_{MD} = \tau / \Delta \tau$  successive applications of T
- $\Delta H$  independent of  $\tau$ !

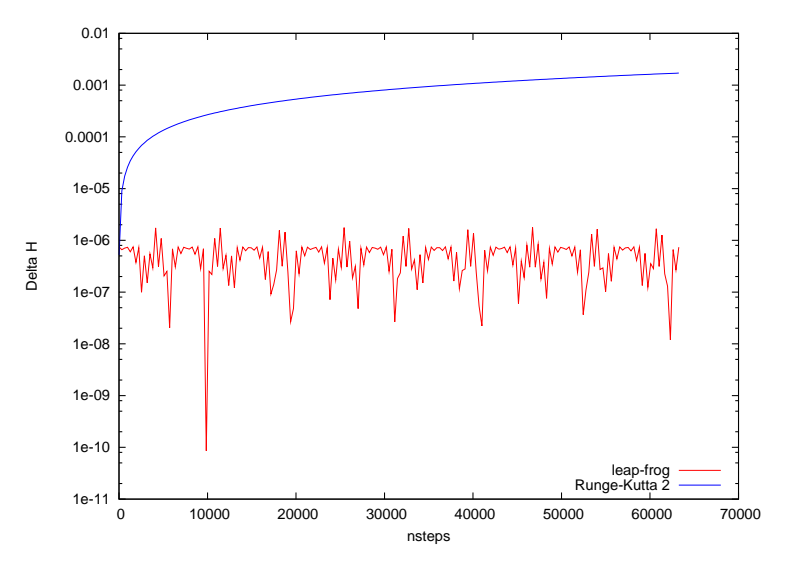

4日下 4 @ 重

 $\rightarrow$ 

活  $\mathbf{d}$ 

 $\mathcal{P}$  $\rightarrow$ D. 重

## Integration Errors

- how does  $\Delta H$  scale with  $\Delta \tau$ ?
- introduce time evolution operator  $\exp{\{\Delta \tau \hat{\mathcal{H}}\}}$  with

$$
\hat{\mathcal{H}} f(p,q) \equiv -\{\mathcal{H},f\} = \frac{\partial \mathcal{H}}{\partial p} \frac{\partial f}{\partial x} - \frac{\partial \mathcal{H}}{\partial x} \frac{\partial f}{\partial p}
$$

• write 
$$
H = T(p) + S(x)
$$

• the leap-frog scheme has time evolution

$$
e^{\Delta r/2 \hat{S}} e^{\Delta r \hat{\tau}} e^{\Delta r/2 \hat{S}} =
$$
  
=  $exp{\{\Delta r (\hat{\mathcal{H}} + \Delta r^2([\hat{S}, \hat{\mathcal{T}}], \hat{S}) + [[\hat{S}, \hat{\mathcal{T}}], \hat{\mathcal{T}}]) + \mathcal{O}(\Delta r^3)\}}$ 

using the Baker-Campbell-Hausdorff formula

$$
\Rightarrow \Delta \mathcal{H} = \mathcal{O}(\Delta \tau^2)
$$

## Summary basic HMC algorithm

 $\bigcirc$  generate momenta  $p_i$  randomly from Gaussian distribution

$$
P\sim e^{-p^2/2}
$$

and compute initial Hamiltonian  $H$ .

**2** Integrate the equations of motion

$$
\dot{x}_i = \frac{\partial \mathcal{H}}{\partial \rho_i} = \rho_i \qquad \dot{\rho}_i = -\frac{\partial \mathcal{H}}{\partial x_i} = -\frac{\partial S}{\partial x_i} \quad \forall i
$$

by means of the leap-frog integration scheme **3** the Hamiltonian is conserved up to  $\mathcal{O}(\Delta\tau^2)$ 

 $\triangle$  compute final Hamiltonian  $\mathcal{H}'$  and accept/reject

$$
P_A = min\{1, exp(-\Delta \mathcal{H})
$$

to correct for discretisation errors

## Some Diagnostics

Things one can use to test an implementation

- if you get acceptance something must be correct unless  $\Delta\tau$  too small
- check that  $\Delta \mathcal{H}$  scales with  $\Delta \tau^2$
- perform a reversibility test by integrating forward and backward (reverse time)
- one can show

$$
\langle exp(-\Delta \mathcal{H})\rangle=1
$$

useful to check

## Some Diagnostics

- when to start measuring?
	- $N \rightarrow \infty$  is not possible
	- $\Rightarrow$  we have to equilibrate  $N_{\text{therm}}$  updates
		- there is no sound theoretical tool for  $N_{\text{therm}}$
		- $N_{\text{therm}}$  is different for different observables!
- start from several initial configurations until they merge
- $\Rightarrow$  expensive
	- monitor the moving average until it does not change
	- monitor history

# Bad Example

This is not just in theory...! Take care!

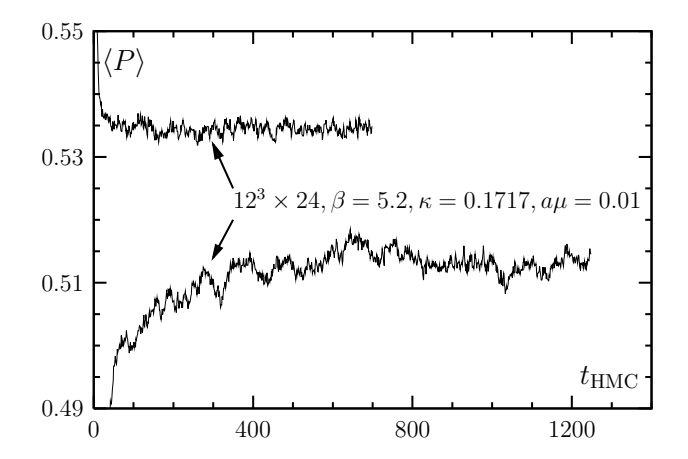

[Farchioni et. al, Eur.Phys.J. C39 (2005)]

 $\leftarrow$ 

 $\Omega$ 

# Schwinger Model

- our model for the tutorials: QED in 2 dimensions with  $N_f = 2$  dynamical fermions
- we use a two-dimensional lattice with extend  $L_x \times L_t$
- label the sites with  $n = t * L_x + x$
- we use periodic boundary conditions for fermion and gauge fields in both directions (for simplicity only)
- $\Rightarrow$  the fermionic fields should have anti-periodic b.c.
	- the link variables  $U_{n,\mu}$  connect sites n and  $n+\hat{\mu}$
	- they are  $U(1)$  phase factors

$$
U_{n,\mu} = \exp\{iA_{n,\mu}\}, \qquad A_{n,\mu} \in [-\pi, \pi[
$$

# Schwinger Model

• lattice action looks identical to QCD

$$
S=\beta\ \sum_{P}\left[1-\frac{1}{2}(U_P-U_P^{\dagger})\right]+\phi^{\dagger}\frac{1}{MM^{\dagger}}\phi=S_G+S_F
$$

• with plaquette variable

$$
U_P \equiv U_{n,\mu} U_{n+\hat{\mu},\nu} U_{n+\hat{\nu},\nu}^{\dagger} U_{n,\nu}^{\dagger}
$$

- *n* is site index and  $\mu, \nu \in \{x, t\}$  the directions
- M is the Wilson Dirac operator

# Wilson Fermions

• the Wilson Dirac operator

$$
M_{n\alpha,m\beta} = (m_0 + 2r)\delta_{nm}\delta_{\alpha\beta} - \frac{1}{2}\sum_{\mu} \left[ (r - \gamma_{\mu})_{\alpha\beta} U_{n,\mu}\delta n, m - \hat{\mu} + (r + \gamma_{\mu})_{\alpha\beta} U_{m,\mu}^{\dagger}\delta_{n,m+\hat{\mu}} \right]
$$

• in  $d = 2$  dimensions the  $\gamma$ -matrices are

$$
\gamma_1=\sigma_1\,,\quad \gamma_2=\sigma_2\,,\quad \gamma_5=\sigma_3
$$

with Pauli matrices  $\sigma_i$ 

• they fulfil

$$
\{\gamma_{\mu},\gamma_{\nu}\}=2\delta_{\mu\nu}
$$

• *M* is  $\gamma_5$  hermitian

$$
M^\dagger = \gamma_5 M \gamma_5
$$

• with  $N_f = 2$  flavours of Wilson fermions

$$
\det\begin{pmatrix}M&0\\0&M\end{pmatrix}=\det(MM)=\det(M\gamma_5M\gamma_5)=\det(MM^\dagger)
$$

 $\Rightarrow$  MM<sup>†</sup>  $\equiv$  Q<sup>2</sup> is positive definite (with Q = M<sub> $\gamma$ 5</sub> and Q = Q<sup>†</sup>) ⇒ fermionic action is real

• and fermion weight is Gaussian

$$
\exp\{-\phi^{\dagger} \frac{1}{Q^2} \phi\} = \exp\{R^{\dagger} R\}, \qquad \phi = QR
$$

 $\Rightarrow$  Can generate R from Gaussian distribution and compute  $\phi$  by applying Q

- what about the derivative with respect to  $A_{n,u}$ ?
- $\partial S_G/\partial A_{n,\mu}$  is simple
- the pseudo-fermion action is slightly more involved
- the variation for an inverse matrix

$$
\delta(A^{-1})=A^{-1}\delta(A)A^{-1}
$$

 $\Rightarrow$  so, for  $S_F$ 

$$
\delta S_F = \phi^{\dagger} \frac{1}{Q^2} \delta(Q^2) \frac{1}{Q^2} \phi \equiv \eta^{\dagger} \delta(Q^2) \eta
$$

• with

$$
\eta \equiv \frac{1}{Q^2} \phi
$$

introduce conjugate momenta  $p_{n,\mu}$  for every angle  $A_{n,\mu}$ 

- **1** generate  $p_{n,\mu}$  Gaussian distributed
- **2** generate R Gaussian distributed
- **3** compute  $\phi = Q R$
- 4 MD update with EoM

$$
\eta = (\mathsf{Q}^2)^{-1} \phi
$$

$$
\dot{\mathsf{A}}_{n,\mu} = p_{n,\mu}
$$

$$
\dot{p}_{n,\mu} = -\frac{\partial \mathsf{S}_{\mathsf{G}}}{\partial \mathsf{A}_{n,\mu}} + \eta^{\dagger} \frac{\partial (\mathsf{Q}^2)}{\partial \mathsf{A}_{n,\mu}} \eta
$$

using the leap-frog algorithm ( $\phi$  unchanged)

**5** accept/reject step with

$$
\mathcal{H}(A',p') = \sum p^2/2 + S_G(A) + R^{\dagger}R
$$
  

$$
\mathcal{H}(A',p') = \sum p^2/2 + S_G(A') + R'^{\dagger}R', \qquad R' = (Q(A'))^{-1}\phi
$$

- $Q^2$  or Q must be inverted on a source
	- in each timestep for  $\eta = (Q^2)^{-1} \phi$
	- in the acceptance step for  $R' = (Q(A'))^{-1} \phi$
- so in total  $N_{MD}$  inversions per trajectory
- typically the conjugate gradient (CG) method is used
- $\Rightarrow$  requires  $\mathcal{O}(1000)$  applications of Q<sup>2</sup> per inversion (depending on lattice spacing, mass, etc...)

つひひ

#### **Exercises**

• for the symplectic integrator (see before!) use

$$
\mathcal{H}(x,p)=p^2/2+x^2/2
$$

and show that the integrator is symplectic and  $\mathcal{H}_s$  is conserved

• show that

$$
\eta^{\dagger} \frac{\partial (\mathsf{Q}^2)}{\partial \mathsf{A}_{n,\mu}} \eta = 2 \mathrm{Re} \left[ \eta^{\dagger} \frac{\partial \mathsf{Q}}{\partial \mathsf{A}_{n,\mu}} \mathsf{Q} \eta \right]
$$

• compute

<span id="page-29-0"></span>
$$
\frac{\partial \mathsf{Q}}{\partial \mathsf{A}_{n,\mu}}
$$

explicitly

• the slides are available at

http://www.itkp.uni-bonn.de/~urbach/urbach1.pdf